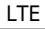

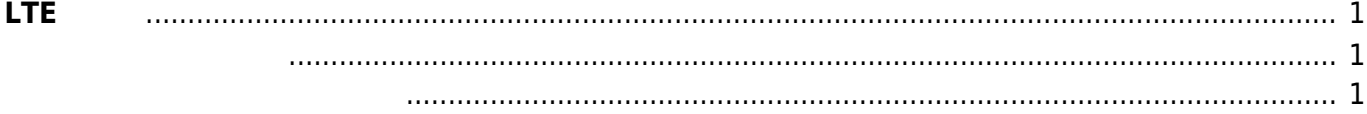

update: 2020/09/23 11:19 mas1xx\_ope:use\_webui:lte\_setting:start https://ma-tech.centurysys.jp/doku.php?id=mas1xx\_ope:use\_webui:lte\_setting:start&rev=1600827586

Last

<span id="page-2-0"></span>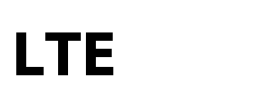

## LTE Module

 $\overline{\phantom{a}}$  MA-Series Web User Inter  $\overline{\phantom{a}}$  +

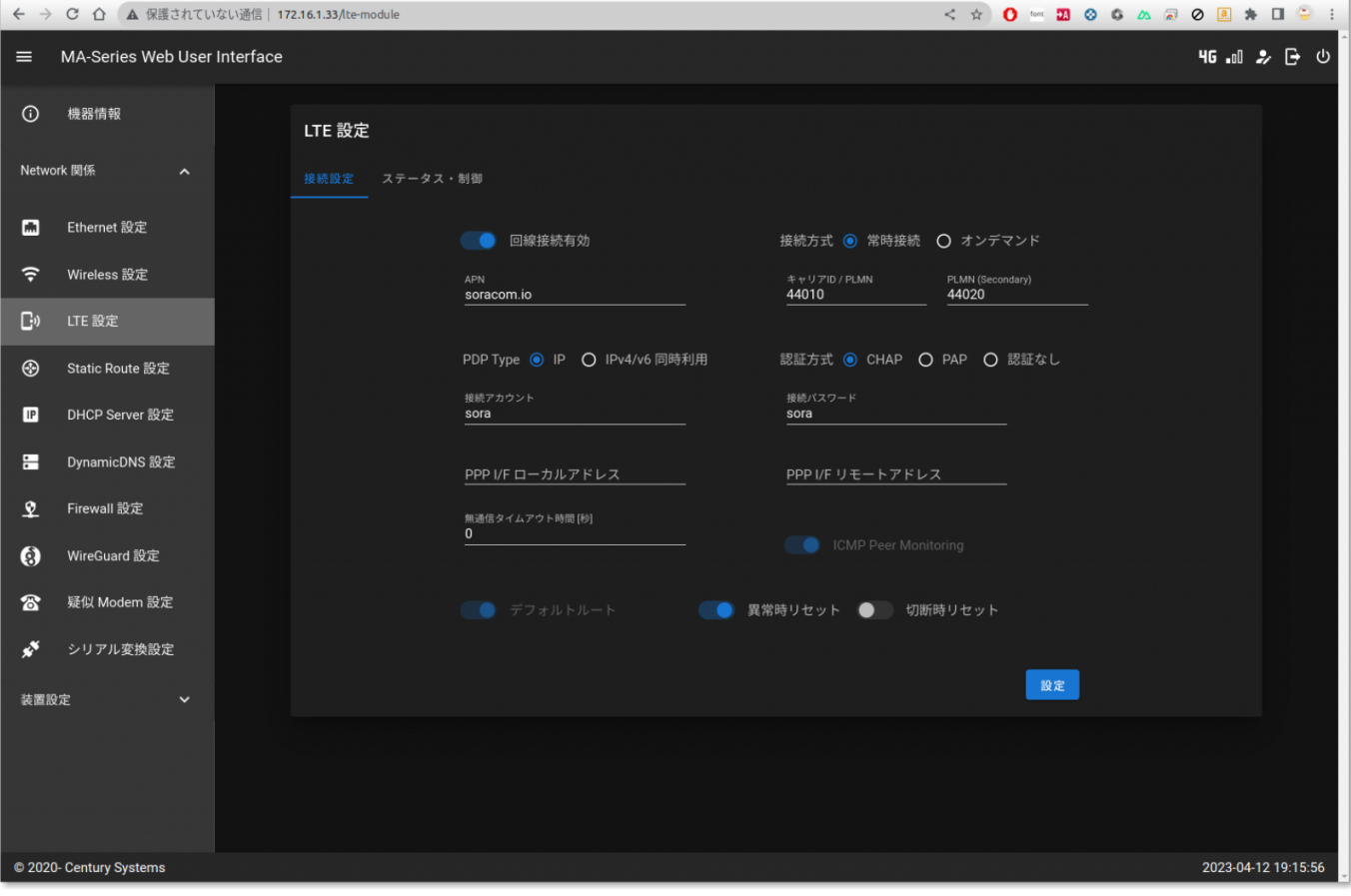

## <span id="page-2-1"></span>PPP PPP(LTE)

<span id="page-2-2"></span>PPP  $\cdot$  DLTE Module  $^{1)}$  $^{1)}$  $^{1)}$ 

 $\ddot{\phantom{0}}$ 

Last update: 2020/09/23 mas1xx\_ope:use\_webui:lte\_setting:start https://ma-tech.centurysys.jp/doku.php?id=mas1xx\_ope:use\_webui:lte\_setting:start&rev=1600827586 11:19

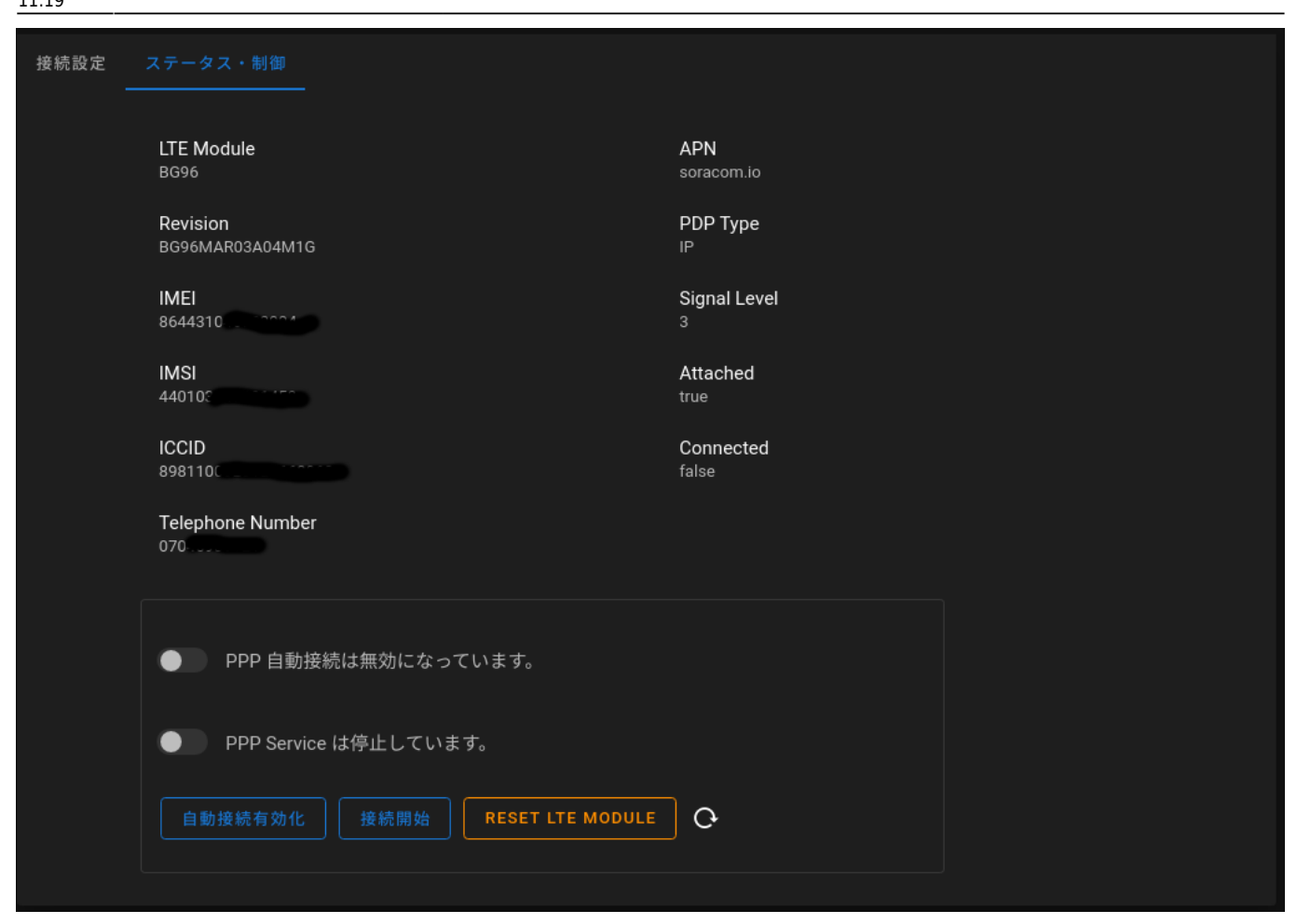

## [1\)](#page--1-0) SIM

From: <https://ma-tech.centurysys.jp/>- **MA-X/MA-S/MA-E/IP-K Developers' WiKi** Permanent link: **[https://ma-tech.centurysys.jp/doku.php?id=mas1xx\\_ope:use\\_webui:lte\\_setting:start&rev=1600827586](https://ma-tech.centurysys.jp/doku.php?id=mas1xx_ope:use_webui:lte_setting:start&rev=1600827586)**

Last update: **2020/09/23 11:19**